# The supertabular environment<sup>\*</sup>

Johannes Braams and Theo Jurriens

2004/02/20

#### 1 Introduction

The package supertabular offers a new environment, the supertabular environment. As the name indicates it is an extension of the normal tabular environment.

With the original tabular environment a tabular must always fit on *one* page. If the tabular becomes too large the text overwrites the page's bottom margin and you get an Overfull vbox message.

The supertabular environment uses the tabular environment internally, but it evaluates the used space every time it gets a \\ command. If the tabular reaches the textheight, it automatically inserts an optional tabletail, an \end{tabular} command, starts a new page, a new tabular environment and inserts the optional tablehead on the new page continuing the tabular.

## 2 User interface

The package supertabular has three options, they control the amount of information that is written to the .log file.

- 1. The option errorshow (the default) doens't write any extra information.
- 2. The option pageshow writes information about when and why supertabular decides to break the tabular environment in order to produce a new page.
- 3. The option debugshow also adds information about each line that is added to the tabular.

Below is a description of the new commands and environments that this package provides.

\tablefirsthead The command \tablefirsthead takes one argument, it defines the contents of the first occurence of the tabular head.

The use of this command is optional. Don't forget to close the head by a  $\setminus\setminus$ .

\tablehead The command \tablehead takes one argument, it defines the contents of all subsequent ocurrences of the tabular head.

Don't forget to close the head by a  $\setminus$ 

\tabletail The command \tabletail takes one argument, it defines something which should be inserted before each **\end{tabular}**, except the last.

\tablelasttail The command \tablelasttail takes one argument, it defines something <sup>∗</sup>This file has version number v4.1e, last revised 2004/02/20.

which should be inserted before the last \end{tabular}.

The use of this command is optional.

\topcaption These commands all take the same arguments as LAT<sub>EX</sub>'s standard \caption command. They provide a caption for the super-table, either at the top or at the bottom of the table. When \tablecaption is used the caption will be placed at the default location, which is at the top.

supertabular The environments supertabular and supertabular\* can be used much like the supertabular\* standard LATEX environments tabular and tabular\*.

mpsupertabular The environments mpsupertabular and mpsupertabular\* work like the supertabmpsupertabular\* ular and supertabular\* environments but put each page into a minipage first. Thus it is possible to have footnotes inside a mpsupertabular. The footnotetext is printed at the end of each page.

\shrinkheight The allowed maximimum height of a part of the supertabular on a page can be adjusted using the command \shrinkheight. It takes one argument, the length with which to shrink (positive value) or grow (negative value) the allowed height.

## 3 Weak points

- When the material of a normal entry (not a p-arg) becomes larger than the estimated \ST@lineht, overfull \vboxes will be produced at all.
- When the last p-arg on a page gets more than 4 lines (probably even more than 3 lines) it will result in an overfull \vbox. Also some combinations of \baselinestretch \arraystretch and a large font may lead to one line too much.
- if accidentally the last line of the tabular produces a newpage, on the next page the tabletail will be written immediately after the tablehead. Depending on the contents this may result in an error message regarding misplaced \noalign.

A quick but not very elegant solution: shrink the allowed height of the table with the command  $\sinh\theta$ ...pt} after the first  $\setminus$  of the supertabular.

• The mpsupertabular environment sometimes has problems with pagesbreaks when footnotes appear in the lower part of the tabular.

## 4 Examples

Here is an example of a supertabular. You will find the definitions after the table.

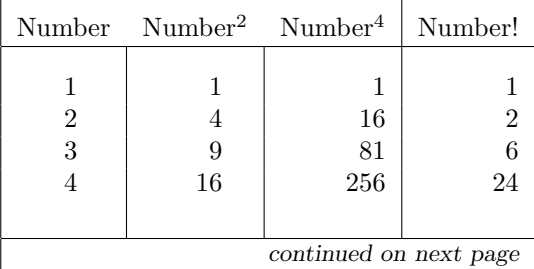

\bottomcaption \tablecaption

| continued from previous page |                     |                     |                 |  |  |  |
|------------------------------|---------------------|---------------------|-----------------|--|--|--|
|                              |                     |                     |                 |  |  |  |
| Number                       | Number <sup>2</sup> | Number <sup>4</sup> | Number!         |  |  |  |
| $\overline{5}$               | 25                  | 625                 | 120             |  |  |  |
| 6                            | 36                  | 1296                | 720             |  |  |  |
| 7                            | 49                  | 2401                | 5040            |  |  |  |
| 8                            | 64                  | 4096                | 40320           |  |  |  |
| 9                            | 81                  | 6561                | 362880          |  |  |  |
| 10                           | 100                 | 10000               | 3628800         |  |  |  |
| 11                           | 121                 | 14641               | 39916800        |  |  |  |
| 12                           | 144                 | 20736               | 479001600       |  |  |  |
|                              |                     |                     |                 |  |  |  |
| 13                           | 169                 | 28561               | $6.22702080E+9$ |  |  |  |
| 14                           | 196                 | 38416               | 8.71782912E+10  |  |  |  |
| 15                           | 225                 | 50625               | 1.30767437E+12  |  |  |  |
| 16                           | 256                 | 65536               | 2.09227899E+13  |  |  |  |
| 17                           | 289                 | 83521               | 3.55687428E+14  |  |  |  |
|                              |                     |                     |                 |  |  |  |
| 18                           | 324                 | 104976              | 6.40237370E+15  |  |  |  |
| 19                           | 361                 | 130321              | 1.21645100E+17  |  |  |  |
| 20                           | 400                 | 160000              | 2.43290200E+18  |  |  |  |

Table 1: This table is split across pages

And here is (part of) the user input for the table above:

```
\begin{center}
\tablefirsthead{%
  \hline
  \multicolumn{1}{|c}{\tbsp Number} &
  \multicolumn{1}{c}{Number$^2$} &
 Number$^4$ &
  \multicolumn{1}{c|}{Number!} \\
  \hline}
\tablehead{%
  \hline
  \multicolumn{4}{|l|}{\small\sl continued from previous page}\\
  \hline
  \multicolumn{1}{|c}{\tbsp Number} &
  \multicolumn{1}{c}{Number$^2$} &
  Number$^4$ &
  \mathcal{1}{c|}{Number!} \setminus\hline}
\tabletail{%
  \hline
  \multicolumn{4}{|r|}{\small\sl continued on next page}\\
  \hline}
\tablelasttail{\hline}
\bottomcaption{This table is split across pages}
```
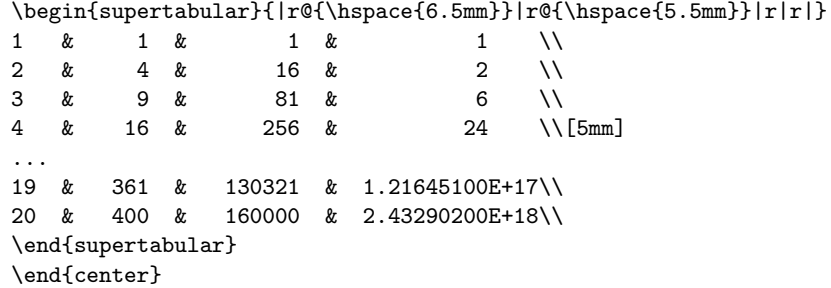

Here is another example whith a p column-definition. The tablehead is the same as above. The tabletail is a double \hline; \arraystretch is set to 1.5 and the font size is  $\mathsf{\lambda}$ 

| Number                 | $Number2$ Number <sup>4</sup> |              | Number!                                                                                         |  |  |
|------------------------|-------------------------------|--------------|-------------------------------------------------------------------------------------------------|--|--|
| 1                      | 1                             | $\mathbf{1}$ | here is a relative short entry                                                                  |  |  |
| $\overline{2}$         | 1                             | 1.           | and here is a long entry, where<br>line breaks and line breaks and line<br>breaks have to occur |  |  |
| 3                      | 1                             | $\mathbf{1}$ | and here is a long entry, where<br>line breaks and line breaks and line<br>breaks have to occur |  |  |
| $\overline{4}$         | 1                             | $\mathbf{1}$ | and here is a long entry, where<br>line breaks and line breaks and line<br>breaks have to occur |  |  |
| 5                      | 1                             | $\mathbf{1}$ | here is a relative short entry                                                                  |  |  |
| 6                      | 1                             | $\mathbf{1}$ | and here is a long entry, where<br>line breaks and line breaks and line<br>breaks have to occur |  |  |
| 7                      | 1                             | 1            | and here is a long entry, where<br>line breaks and line breaks and line<br>breaks have to occur |  |  |
| 8                      | 1                             | 1            | and here is a long entry, where<br>line breaks and line breaks and line<br>breaks have to occur |  |  |
| 9                      | 1                             | $\mathbf{1}$ | and here is a long entry, where<br>line breaks and line breaks and line<br>breaks have to occur |  |  |
| continued on next page |                               |              |                                                                                                 |  |  |

Table 2: This table should also be split accross pages.

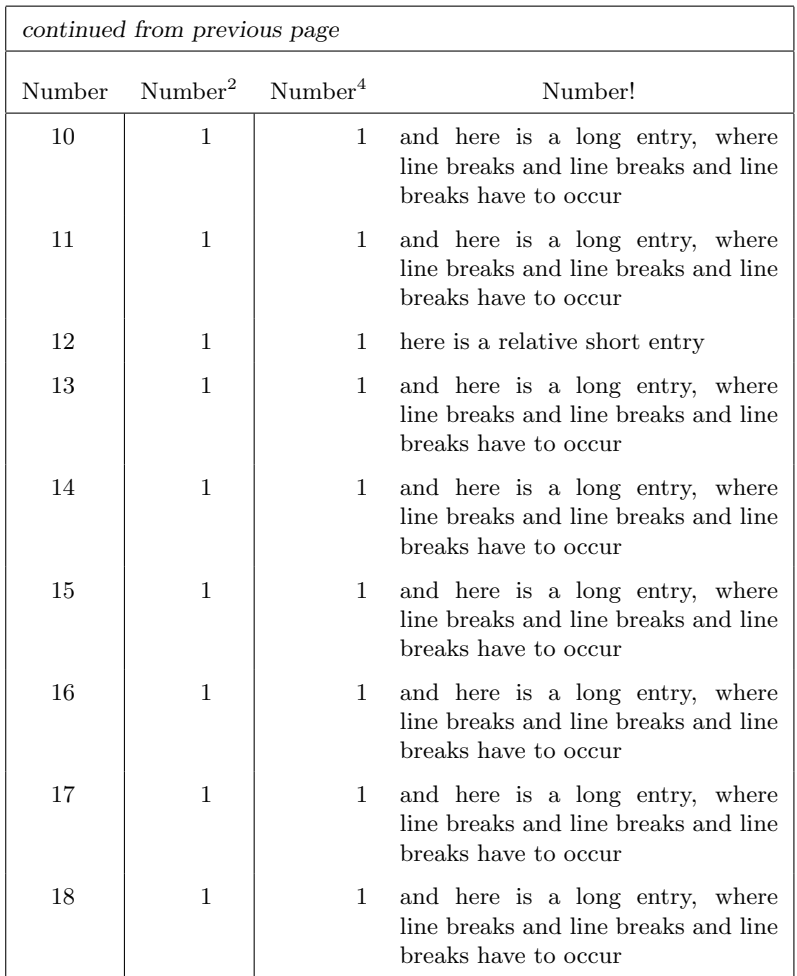

Here is the same table again, but this time using the  ${\sf supertabular}^*$  environment and stretching the table to the full width of the text.

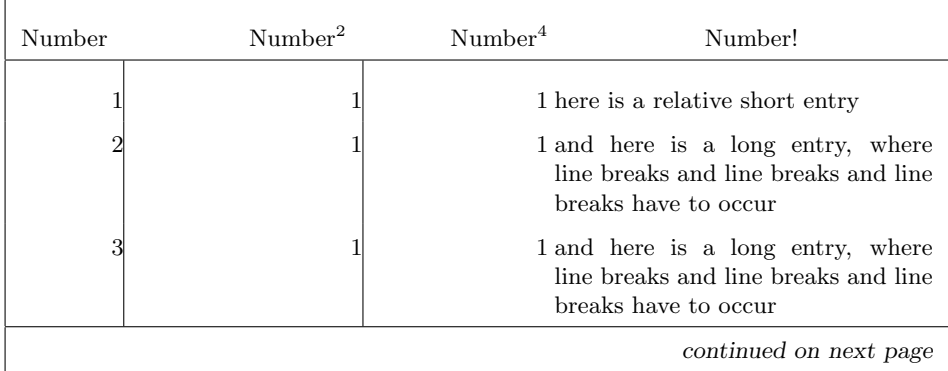

Table 3: This table should also be split accross pages.

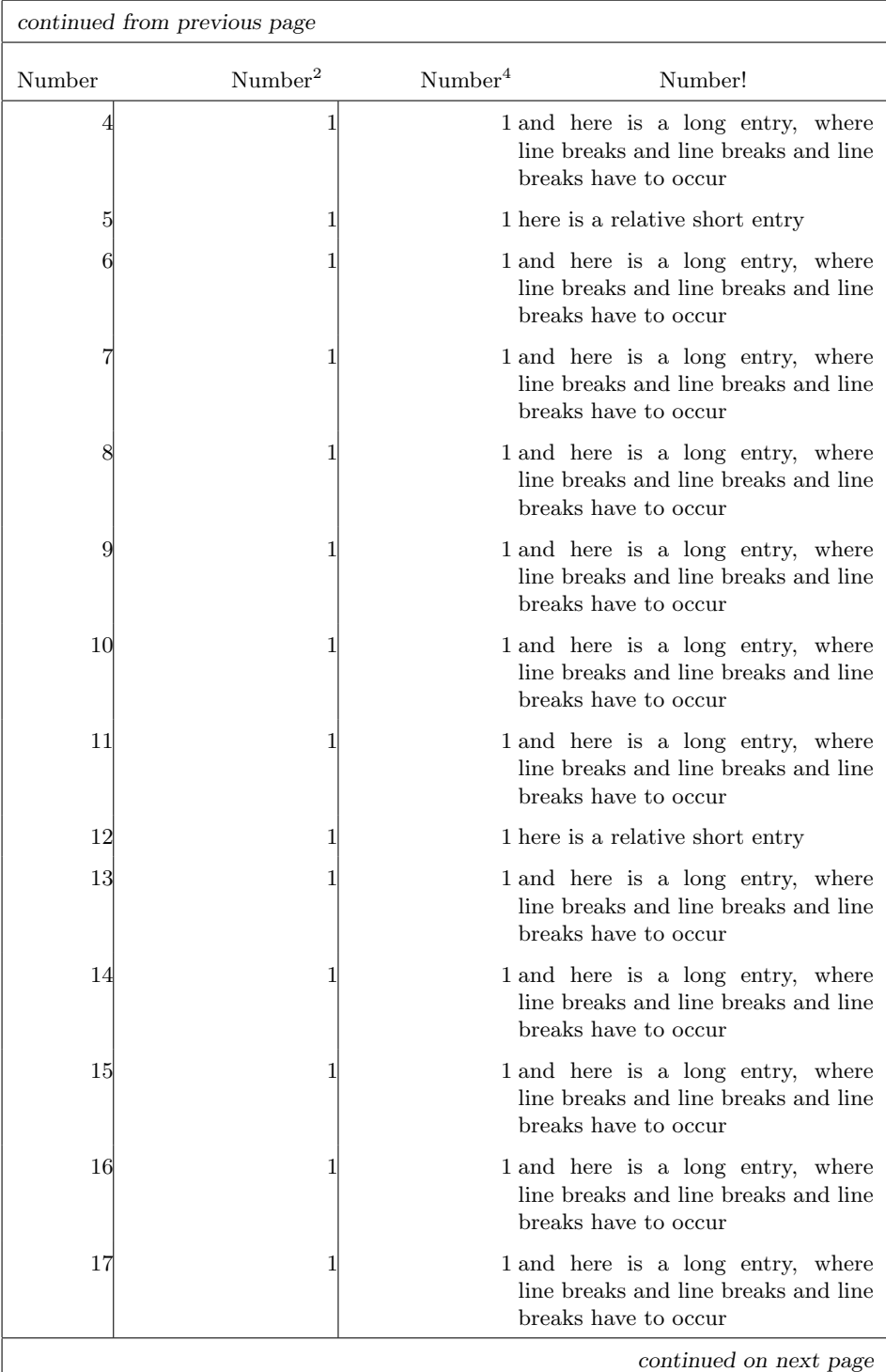

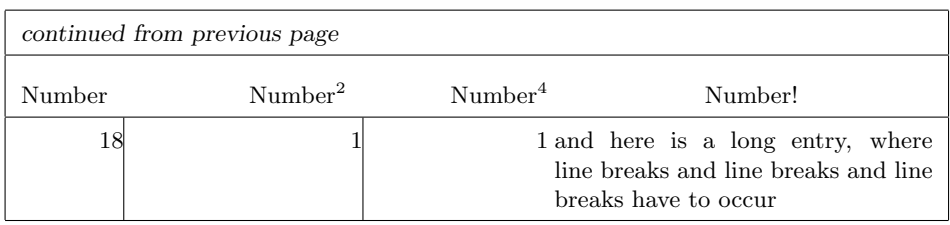

## 5 Known problems

• When a float occurs on the same page as the start of a supertabular you can expect unexpected results.

When the float was defined on the same page you might end up with the first part of the supertabular on a page by its own.

- You should not use the supertabular *inside* a floating-environment such as table as this will result in TEX trying to put the whole supertabular on  $one$ page.
- In some instances you might still end up with overfull  $\forall$ box messages.
- Sometimes the last page of the supertabular contains just an empty head an tail.

## 6 The Implementation

```
1 (*package)
                 2 \newcount\c@tracingst
                 3 \DeclareOption{errorshow}{\c@tracingst\z@}
                 4 \DeclareOption{pageshow}{\c@tracingst\tw@}
                 5 \DeclareOption{debugshow}{\c@tracingst5\relax}
                 6 \ProcessOptions
   \topcaption
\bottomcaption
                The user-commands \topcaption and \bottomcaption set the flag @topcaption
                to determine where to put the tablecaption. The default is to put the caption on
                the top of the table
                 7 \newif\if@topcaption \@topcaptiontrue
                 8 \def\topcaption{\@topcaptiontrue\tablecaption}
                 9 \def\bottomcaption{\@topcaptionfalse\tablecaption}
\tablecaption This command has to function exactly like \caption does, except it has to store its
                argument (and the optional argument) for later processing within the supertabular
                environment.
                10 \long\def\tablecaption{%
                11 \refstepcounter{table}\@dblarg{\@xtablecaption}}
                12 \long\def\@xtablecaption[#1]#2{%
                13 \long\gdef\@process@tablecaption{\ST@caption{table}[#1]{#2}}}
                14 \global\let\@process@tablecaption\relax
   \ifST@star This switch is used in the internal macros to remember which kind of environment
                was started.
                15 \newif\ifST@star
```

```
\ifST@mp This switch is used in the internal macros to remember if the tabular should be
                put into a minipage.
                16 \newif\ifST@mp
         \ST@wd For the supertabular* environment it is necessary to store the intended width of
                the tabular.
                17 \newdimen\ST@wd
  \ST@rightskip
For the mpsupertabular environments we need special versions of \leftskip,
  \ST@leftskip
\ST@parfillskip
                \rightskip and \parfillskip.
                18 \newskip\ST@rightskip
                19 \newskip\ST@leftskip
                20 \newskip\ST@parfillskip
    \ST@caption This is a redefinition of LaTeX's \@caption, \@makecaption is called within a
                group so as not to return to \normalsize globally. also a fix is made for the
                'feature' of the \@makecaption of the document class article and friends that a
                caption always gets a \vskip 10pt at the top and none at the bottom. If a user
                wants to precede his table with a caption this results in a collision.
                21 \long\def\ST@caption#1[#2]#3{\par%
                22 \addcontentsline{\csname ext@#1\endcsname}{#1}%
                23 {\protect\numberline{%}
                24 \csname the#1\endcsname}{\ignorespaces #2}}
                25 \begingroup
                26 \@parboxrestore
                27 \normalsize
                28 \if@topcaption \vskip -10\p@ \fi
                29 \@makecaption{\csname fnum@#1\endcsname}{\ignorespaces #3}\par
                30 \if@topcaption \vskip 10\p@ \fi
                31 \endgroup}
    \tablehead
\tablefirsthead
                \tablehead activates the new tabular \cr commands.
                32 \newcommand\tablehead[1]{%
                33 \gdef\@tablehead{%
                34 \noalign{%
                35 \global\let\@savcr=\\
                36 \global\let\\=\org@tabularcr}%
                37 #1%
                38 \noalign{\global\let\\=\@savcr}}}
                39 \tablehead{}
                40 \newcommand\tablefirsthead[1]{\gdef\@table@first@head{#1}}
     \tabletail
If the user uses an extra amount of tabular-data (like \multicolumn) in
 \tablelasttail
                \tabletail TEX starts looping because of the definition of \ST@cr. So make
                \\ act just like a \@tabularcr inside this tail to prevent the loop. Save and
                restore the value of \\
                41 \newcommand\tabletail[1]{%
                42 \gdef\@tabletail{%
                43 \noalign{%
                44 \global\let\@savcr=\\
                45 \global\let\\=\org@tabularcr}%
                46 #1%
```

```
47 \noalign{\global\let\\=\@savcr}}}
               48 \tabletail{}
               49 \newcommand\tablelasttail[1]{\gdef\@table@last@tail{#1}}
  \sttraceon
  \sttraceoff
               There now is a possiblity to follow the decisions supertabular makes about breaking
               the tabular. This has to be enabled when converting this file with docstrip to a
               .sty file.
               50 \newcommand\sttraceon{\c@tracingst5\relax}
               51 \newcommand\sttraceoff{\c@tracingst\z@}
    \ST@trace A macro that gets the trace message as its argument
               52 \newcommand\ST@trace[2]{%
               53 \ifnum\c@tracingst>#1\relax
               54 \GenericWarning
               55 {(supertabular)\@spaces\@spaces}
               56 {Package supertabular: #2}%
               57 \fi
               58 }
\ST@pageleft This register holds the estimate of the amount of space left over on the current
               page. This is used in the decision when to start a new page.
               59 \newdimen\ST@pageleft
\shrinkheight A command to diminish the value of \ST@pageleft if necessary.
               60 \newcommand*\shrinkheight[1]{%
               61 \noalign{\global\advance\ST@pageleft-#1\relax}}
\setSTheight A command to set the value of \ST@pageleft if necessary.
               62 \newcommand*\setSTheight[1]{%
               63 \noalign{\global\ST@pageleft=#1\relax}}
   \ST@headht
The register ST@headht will hold the height of the first head of a supertabular
  \ST@tailht
               environment; the register \ST@tailht will hold the height of table tail (if any)
               64 \newdimen\ST@headht
               65 \newdimen\ST@tailht
\ST@pagesofar The register \ST@pagesofar is used to store the estimate of the amount of page
               already filled up.
               66 \newdimen\ST@pagesofar
  \ST@pboxht The measured (total) height of a parbox-argument
               67 \newdimen\ST@pboxht
   \ST@lineht
\ST@stretchht
  \ST@prevht
               The estimated height of a normal line is stored in \ST@lineht. The dimension
               register \ST@stretchht is used to store the difference between the 'normal' line
               height and the line height when \arraystretch has a non-standard value. This
               is used in the case where p-box entries are added to the tabular. The dimension
               register \ST@prevht is use to store the height of the previous line to use it as an
               estimate for the height of the next line. This is needed for a better estimate of
               when to break the tabular.
               68 \newdimen\ST@lineht
               69 \newdimen\ST@stretchht
               70 \newdimen\ST@prevht
```

```
\ST@toadd When a tabular row is ended with \[\.\]...] we need to temporarily store the
                  optional argument in \ST@toadd.
                  71 \newdimen\ST@toadd
       \ST@dimen A private scratch dimension register.
                  72 \newdimen\ST@dimen
        \ST@pbox A box register to temporarily store the contents of a parbox.
                  73 \newbox\ST@pbox
   \ST@tabularcr
These are redefinitions of \@tabularcr and \@xtabularcr. This is needed to
  \ST@xtabularcr
include \ST@cr in the definition of \@xtabularcr.
\ST@argtabularcr
                     All redefined macros have names that are similar to the original names, except
                  with a leading 'ST'
                  74 \def\ST@tabularcr{%
                  75 {\ifnum0='}\fi
                  76 \@ifstar{\ST@xtabularcr}{\ST@xtabularcr}}
                  77 \def\ST@xtabularcr{%
                  78 \@ifnextchar[%]
                  79 {\ST@argtabularcr}%
                  80 {\ifnum0='{\fi}\cr\ST@cr}}
                  81 \def\ST@argtabularcr[#1]{%
                  82 \ifnum0='{\fi}%
                  83 \ifdim #1>\z@
                  84 \unskip\ST@xargarraycr{#1}
                  85 \text{ kg}86 \ST@yargarraycr{#1}%
                  87 \fi}
 \ST@xargarraycr
In this case we need to copy the value of the optional argument of \\ in our private
\ST@yargarraycr
                 register \ST@toadd.
                  88 \def\ST@xargarraycr#1{%
                  89 \@tempdima #1\advance\@tempdima \dp \@arstrutbox
                  90 \vrule \@height\z@ \@depth\@tempdima \@width\z@ \cr
                  91 \noalign{\global\ST@toadd=#1}\ST@cr}
                     Here we need to insert \ST@cr
                  92 \def\ST@yargarraycr#1{%
                  93 \cr\noalign{\vskip #1\global\ST@toadd=#1}\ST@cr}
   \ST@startpbox The macros that deal with parbox columns need to be redefined, because we need
                  to know the size of the parbox.
                  94 \def\ST@startpbox#1{%
                  To achieve our goal we need to save the text in box.
                  95 \setbox\ST@pbox\vtop\bgroup\hsize#1\@arrayparboxrestore}
  \ST@astartpbox Our version of \@astartpbox.
                  96 \def\ST@astartpbox#1{%
                  97 \bgroup\hsize#1%
                  98 \setbox\ST@pbox\vtop\bgroup\hsize#1\@arrayparboxrestore}
```

```
\ST@endpbox
Our version of \@endpbox and \@aendpbox.
    \ST@aendpbox
                 99 \def\ST@endpbox{%
                 100 \@finalstrut\@arstrutbox\par\egroup
                 101 \ST@dimen=\ht\ST@pbox
                 102 \advance\ST@dimen by \dp\ST@pbox
                 103 \ifnum\ST@pboxht<\ST@dimen
                 104 \global\ST@pboxht=\ST@dimen
                 105 \fi
                 106 \ST@dimen=\z@
                 107 \box\ST@pbox\hfil}
                 108 \def\ST@aendpbox{%
                 109 \@finalstrut\@arstrutbox\par\egroup
                 110 \ST@dimen=\ht\ST@pbox
                 111 \advance\ST@dimen by \dp\ST@pbox
                 112 \ifnum\ST@pboxht<\ST@dimen
                 113 \global\ST@pboxht=\ST@dimen
                 114 \fi
                 115 \ST@dimen=\z@
                 116 \unvbox\ST@pbox\egroup\hfil}
\estimate@lineht Estimates the height of normal line taking \arraystretch into account. Also
                 computes the difference between a normal line and a 'stretched' one.
                 117 \def\estimate@lineht{%
                 118 \ST@lineht=\arraystretch \baslineskp
                 119 \global\advance\ST@lineht by 1\p@
                 120 \ST@stretchht\ST@lineht\advance\ST@stretchht-\baslineskp
                 121 \ifdim\ST@stretchht<\z@\ST@stretchht\z@\fi
                 122 \ST@trace\tw@{Average line height: \the\ST@lineht}%
                 123 \ST@trace\tw@{Stretched line height: \the\ST@stretchht}%
                 124 }
\@calfirstpageht Estimates the space left on the current page and decides whether the tabular can
                 be started on this page or on a new page.
                 125 \def\@calfirstpageht{%
                 126 \ST@trace\tw@{Calculating height of tabular on first page}%
                 The T<sub>EX</sub> register \pagetotal contains the height of the page sofar, the L<sup>AT</sup>EX
                 register \@colroom contains the height of the column.
                 127 \global\ST@pagesofar\pagetotal
                 128 \global\ST@pageleft\@colroom
                 129 \ST@trace\tw@{Height of text = \the\pagetotal; \MessageBreak
                 130 Height of page = \the\ST@pageleft}%
                  When we are in two column mode TEX may still be collecting material for the first
                 column although there seems to be no space left. In this case we have to check
                 against two times \ST@pageleft.
                 131 \if@twocolumn
                 132 \ST@trace\tw@{two column mode}%
                 133 \if@firstcolumn
                 134 \ST@trace\tw@{First column}%
                 135 \ifnum\ST@pagesofar > \ST@pageleft
                 136 \global\ST@pageleft=2\ST@pageleft
                 137 \ifnum\ST@pagesofar > \ST@pageleft
```
138 \newpage\@calnextpageht

139 \ST@trace\tw@{starting new page}%  $140$  \else

In this case we're in the second column, so we have to compensate for the material in the first column.

141 \ST@trace\tw@{Second column}% 142 \global\advance\ST@pageleft -\ST@pagesofar 143 \global\advance\ST@pageleft -\@colroom  $144$  \fi

When  $\S$ T@pagesofar is smaller than  $\S$ T@pageleft TFX is still collecting material for the first column, so we can start a new tabular environment like we do on a single column page.

```
145 \text{Velse}146 \global\advance\ST@pageleft by -\ST@pagesofar
147 \global\ST@pagesofar\z@
148 \fi
149 \else
```
When we end up here, TEX has already decided it had enough material for the first column and is building the second column.

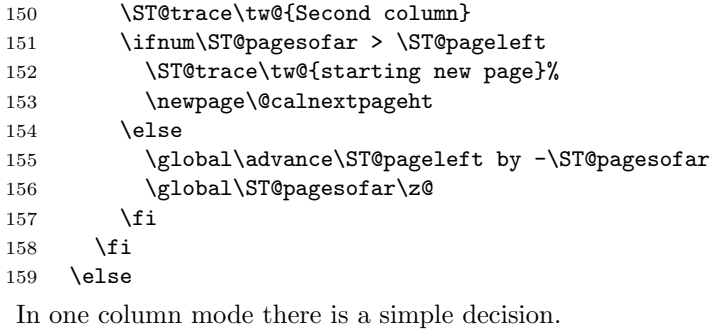

```
160 \ST@trace\tw@{one column mode}%
161 \ifnum\ST@pagesofar > \ST@pageleft
162 \ST@trace\tw@{starting new page}%
163 \newpage\@calnextpageht
```
When we are not starting a new page subtract the size of the material already on it from the available space.

```
164 \lambdaelse
165 \global\advance\ST@pageleft by -\ST@pagesofar
166 \global\ST@pagesofar\z@
167 \fi
168 \fi
169 \ST@trace\tw@{Available height: \the\ST@pageleft}%
```
Now we need to know the height of the head of the table. In order to measure this we typeset it in a normal tabular environment.

```
170 \ifx\@@tablehead\@empty
171 \ST@headht=\z@
172 \else
173 \setbox\@tempboxa=\vbox{\@arrayparboxrestore
174 \ST@restore
175 \expandafter\tabular\expandafter{\ST@tableformat}%
176 \@@tablehead\endtabular}%
```
177 \ST@headht=\ht\@tempboxa\advance\ST@headht\dp\@tempboxa

```
178 \fi
```
179 \ST@trace\tw@{Height of head: \the\ST@headht}%

To decide when to start a new page, we need to know the vertical size of the tail of the table.

```
180 \ifx\@tabletail\@empty
181 \ST@tailht=\z@
182 \text{ kg}183 \setbox\@tempboxa=\vbox{\@arrayparboxrestore
184 \ST@restore
185 \expandafter\tabular\expandafter{\ST@tableformat}
186 \@tabletail\endtabular}
187 \ST@tailht=\ht\@tempboxa\advance\ST@tailht\dp\@tempboxa
188 \fi
```
We add the average height of a line to this because when we decide to continue the tabular we need to have enough space left for one line and the tail.

```
189 \advance\ST@tailht by \ST@lineht
190 \ST@trace\tw@{Height of tail: \the\ST@tailht}%
191 \ST@trace\tw@{Maximum height of tabular: \the\ST@pageleft}%
192 \@tempdima\ST@headht
```
Now we decide whether we can continue on the current page or whether we need to start on a new page. We assume that the minimum height of a tabular is the height of the head, the tail and one line of data. If that doesn't fit a new page is started.

```
193 \advance\@tempdima\ST@lineht
194 \advance\@tempdima\ST@tailht
195 \ST@trace\tw@{Minimum height of tabular: \the\@tempdima}%
196 \ifnum\@tempdima>\ST@pageleft
197 \ST@trace\tw@{starting new page}%
198 \newpage\@calnextpageht
199 \{f_i\}200 }
```
\@calnextpageht This calculates the maximum height of the tabular on all subsequent pages of the supertabular environment.

```
201 \def\@calnextpageht{%
202 \ST@trace\tw@{Calculating height of tabular on next page}%
203 \global\ST@pageleft\@colroom
204 \global\ST@pagesofar=\z@
205 \ST@trace\tw@{Maximum height of tabular: \the\ST@pageleft}%
206 }
```
#### \x@supertabular The body of the beginning of both environments is stored in a single macro as the code is shared.

207 \def\x@supertabular{%

First save the original definition of \tabular and then make it point to \inner@tabular. This is done to enable supertabular cells to contain a tabular environment without getting unexpected results when the supertabular would be split accross this inner tabular environment.

```
208 \let\org@tabular\tabular
```

```
209 \let\tabular\inner@tabular
```
The same needs to be done for the tabular\* environment. The coding is slightly more verbose.

```
210 \expandafter\let
```
\csname org@tabular\*\expandafter\endcsname

```
212 \csname tabular*\endcsname
```

```
213 \expandafter\let\csname tabular*\expandafter\endcsname
```

```
214 \csname inner@tabular*\endcsname
```
If the caption should come at the top we insert it here.

\if@topcaption \@process@tablecaption \fi

Save the original definition of  $\setminus \setminus$ .

\global\let\@oldcr=\\

Save the current value of \baselineskip, as we need it in the calculation of the average height of a line.

\def\baslineskp{\baselineskip}%

We have to check whether  $array.$  sty was loaded, because some of the internal macros have different names.

\ifx\undefined\@classix

Save old **\@tabularcr** and insert the definition of **\@stabularcr**.

```
219 \let\org@tabularcr\@tabularcr
```

```
220 \let\@tabularcr\ST@tabularcr
```
Activate the new parbox algorithm.

```
221 \let\org@startpbox=\@startpbox
```
- 222 \let\org@endpbox=\@endpbox
- \let\@@startpbox=\ST@startpbox
- \let\@@endpbox=\ST@endpbox

\else

When  $array.$ sty was loaded things are a bit different.

```
226 \let\org@tabularcr\@arraycr
```

```
227 \let\@arraycr\ST@tabularcr
```

```
228 \let\org@startpbox=\@startpbox
```

```
229 \let\org@endpbox=\@endpbox
```

```
230 \let\@startpbox=\ST@astartpbox
```

```
231 \let\@endpbox=\ST@aendpbox
```
\fi

Check if the head of the table should be different for the first and subsequent pages.

```
233 \ifx\@table@first@head\undefined
234 \let\@@tablehead=\@tablehead
235 \else
236 \let\@@tablehead=\@table@first@head
237 \fi
```
The first part of a supertabular may be moved on to the next page if it doesn't fit on the current page afterall. Subsequent parts can not be moved; therefore we will have to switch the definition of \ST@skippart around.

\let\ST@skippage\ST@skipfirstpart

Now we can estimate the average line height and the height of the first page of the supertabular.

```
239 \estimate@lineht
240 \@calfirstpageht
241 \noindent<br>242 }
242 }
```
\supertabular We start by looking for an optional argument, which will be duly ignored as it seems to make no sense to try to align a multipage table in the middle...

```
243 \def\supertabular{%
244 \@ifnextchar[{\@supertabular}%]
245 {\@supertabular[]}}
```
We can now save the preamble of the tabular in a macro.

```
246 \def\@supertabular[#1]#2{%
247 \def\ST@tableformat{#2}%
```

```
248 \ST@trace\tw@{Starting a new supertabular}%
```
Then remember that this is not a supertabular<sup>\*</sup> environment.

```
249 \global\ST@starfalse
```
Don't use minipages.

\global\ST@mpfalse

Most of the following code is shared between the supertabular and supertabular\* environments. So to avoid duplication it is stored in a macro.

\x@supertabular

Finally start a normal tabular environment.

```
252 \expandafter\org@tabular\expandafter{\ST@tableformat}%
```
\@@tablehead}

\supertabular\* We start by looking for the optional argument of the tabular environment.

```
254 \@namedef{supertabular*}#1{%
255 \@ifnextchar[{\@nameuse{@supertabular*}{#1}}%
256 {\Omega} {\@nameuse{@supertabular*}{#1}[]}%]
257 }
```
We start by saving the intended width and the preamble of the tabular<sup>\*</sup>.

```
258 \@namedef{@supertabular*}#1[#2]#3{%
259 \ST@trace\tw@{Starting a new supertabular*}%
260 \def\ST@tableformat{#3}%
261 \ST@wd=#1\relax
262 \global\ST@startrue
```

```
263 \global\ST@mpfalse
```
Now we can call the common code for both environments.

\x@supertabular

And we can start a normal tabular\* environment.

```
265 \expandafter\csname org@tabular*\expandafter\endcsname
```

```
266 \expandafter{\expandafter\ST@wd\expandafter}%
```

```
267 \expandafter{\ST@tableformat}%
```

```
268 \@@tablehead}%
```
\mpsupertabular This version of the supertabular environment puts each tabular into a minipage, thus making footnotes possible. We start by looking for an optional argument, which will be duly ignored as it seems to make no sense to try to align a multipage table in the middle. . .

> \def\mpsupertabular{% \@ifnextchar[{\@mpsupertabular}%] 271 {\@mpsupertabular[]}}

We can now save the preamble of the tabular in a macro.

```
272 \def\@mpsupertabular[#1]#2{%
```

```
273 \def\ST@tableformat{#2}%
```
\ST@trace\tw@{Starting a new mpsupertabular}%

Then remember that this is not a mpsupertabular<sup>\*</sup> environment.

\global\ST@starfalse

And remember to close the minipage later.

\global\ST@mptrue

Since we are about to start a minipage of  $\column$  the horizontal alignment will no longer work. We have to remember the values and restore them inside the minipage.

- \ST@rightskip \rightskip
- \ST@leftskip \leftskip
- \ST@parfillskip \parfillskip

Most of the following code is shared between the mpsupertabular and mpsupertabular\* environments. So to avoid duplication it is stored in a macro.

\x@supertabular

Finally start a normal tabular environment.

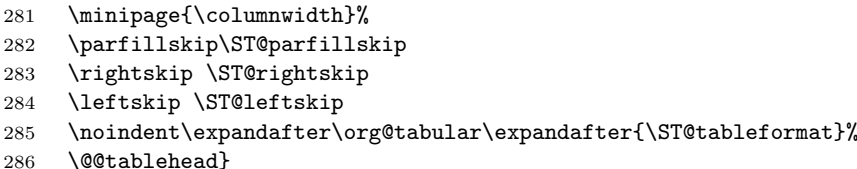

\mpsupertabular\* We start by looking for the optional argument of the tabular environment.

```
287 \@namedef{mpsupertabular*}#1{%
288 \@ifnextchar[{\@nameuse{@mpsupertabular*}{#1}}%
289 {\@nameuse{@mpsupertabular*}{#1}[]}%]
290 }
Now we can save the intended width and the preamble of the tabular*.
291 \@namedef{@mpsupertabular*}#1[#2]#3{%
292 \ST@trace\tw@{Starting a new mpsupertabular*}%
293 \def\ST@tableformat{#3}%
294 \ST@wd=#1\relax
295 \global\ST@startrue
296 \global\ST@mptrue
297 \ST@rightskip \rightskip
```

```
298 \ST@leftskip \leftskip
```

```
299 \ST@parfillskip \parfillskip
```
Then we can call the common code for both environments.

```
300 x@supertabular<br>301 % And we can s
                             And we can start a normal \textsf{tabular*} environment.
                    302 % \begin{macrocode}
                    303 \minipage{\columnwidth}%
                    304 \parfillskip\ST@parfillskip
                    305 \rightskip \ST@rightskip
                    306 \leftskip \ST@leftskip
                    307 \noindent\expandafter\csname org@tabular*\expandafter\endcsname
                    308 \expandafter{\expandafter\ST@wd\expandafter}%
                    309 \expandafter{\ST@tableformat}%
                    310 \@@tablehead}%
   \endsupertabular
This closes the environments supertabular and supertabular*.
  \endsupertabular* 311 \def\endsupertabular{%
                    312 \ifx\@table@last@tail\undefined
                    313 \@tabletail
                    314 \else
                    315 \@table@last@tail
                    316 \fi
                    317 \csname endtabular\ifST@star*\fi\endcsname
                     Restore the original definition of \@tabularcr
                    318 \ST@restore
                     Check if we have to insert a caption and restore to default behaviour of putting
                     captions at the top.
                    319 \if@topcaption
                    320 \else
                    321 \@process@tablecaption
                    322 \@topcaptiontrue
                    323 \fi
                        Restore the meaning of \\ to the one it had before the start of this environment.
                     Also re-initialize some control-sequences
                    324 \global\let\\\@oldcr
                    325 \global\let\@process@tablecaption\relax
                    326 \ST@trace\tw@{Ended a supertabular\ifST@star*\fi}%
                    327 }
                        The definition of the ending of the supertabular* environment is simple:
                    328 \expandafter\let\csname endsupertabular*\endcsname\endsupertabular
\endmpsupertabular
\endmpsupertabular* 329 \def\endmpsupertabular{%
                    This closes the environments mpsupertabular and mpsupertabular<sup>*</sup>.
                    330 \ifx\@table@last@tail\undefined
                    331 \@tabletail
                    332 \else
                    333 \@table@last@tail
                    334 \text{ } \text{ } 15
```
\csname endtabular\ifST@star\*\fi\endcsname

\endminipage

Restore the original definition of **\@tabularcr** 

\ST@restore

Check if we have to insert a caption and restore to default behaviour of putting captions at the top.

```
338 \if@topcaption<br>339 \else
     \else
340 \@process@tablecaption
341 \@topcaptiontrue
342 \fi
```
Restore the meaning of  $\setminus \setminus$  to the one it had before the start of this environment. Also re-initialize some control-sequences

```
343 \global\let\\\@oldcr
344 \global\let\@process@tablecaption\relax
345 \ST@trace\tw@{Ended a mpsupertabular\ifST@star*\fi}%
346 }
```
The definition of the ending of the supertabular\* environment is simple:

\expandafter\let\csname endmpsupertabular\*\endcsname\endmpsupertabular

\ST@restore This macro restores the original definitions of the macros that handle parbox entries and the macros that handle the end of the row.

```
348 \def\ST@restore{%
349 \ifx\undefined\@classix
350 \let\@tabularcr\org@tabularcr
351 \else
352 \let\@arraycr\org@tabularcr
353 \fi
354 \let\@startpbox\org@startpbox
355 \let\@endpbox\org@endpbox
356 }
```
\inner@tabular In order to facilitate complete tabular environments to be in a cell of a supertabular \inner@tabular\* environment we need to adapt the definition of the orginal environments somewhat. For the inner tabular a number of definitions needs to be restored.

```
357 \def\inner@tabular{%
358 \ST@restore
359 \let\\\@oldcr
360 \noindent
361 \org@tabular}
362 \@namedef{inner@tabular*}{%
363 \ST@restore
364 \let\\\@oldcr
365 \noindent
366 \csname org@tabular*\endcsname}
```
- \ST@cr This macro is called by each \\ inside the tabular environment. It updates the estimate of the amount of space left on the current page and starts a new page if necessary.
	- \def\ST@cr{%

\noalign{%

\ifnum\ST@pboxht<\ST@lineht

If there is a non-empty line, but an empty parbox, then \ST@pboxht might be non-zero, but too small thereby breaking the algorithm. Therefore we estimate the height of the line to be \ST@lineht in this case.

\global\advance\ST@pageleft -\ST@lineht

And we store that fact in \ST@prevht.

371 \global\ST@prevht\ST@lineht

372 \else

When the parbox was not empty we take into account its height (plus a bit extra).

```
373 \ST@trace\thr@@{Added par box with height \the\ST@pboxht}%
374 \global\advance\ST@pageleft -\ST@pboxht
375 \global\advance\ST@pageleft -0.1\ST@pboxht
376 \global\advance\ST@pageleft -\ST@stretchht
377 \global\ST@prevht\ST@pboxht
378 \global\ST@pboxht\z@
379 \fi
```
\ST@toadd is the value of the optional argument of \\.

```
380 \global\advance\ST@pageleft -\ST@toadd
381 \global\ST@toadd=\z@
382 \ST@trace\thr@@{Space left for tabular: \the\ST@pageleft}%
```
383 }

This line is necessary because the tablehead has to be inserted \*after\* the following \if\else\fi-clause. For this purpose \ST@next is used by \ST@newpage. But we need to make sure that **\ST@next** is not undefined when **\ST@newpage** is not called. In the middle of tableprocessing it shoud be an  $\text{empty}^*$  macro ( $\text{not}^*$  \relax). (15.2.91)

384 \noalign{\global\let\ST@next\@empty}%

When the \ST@pageleft has become negative, the last row was so high that the supertabular doesn't fit on the current page after all. In this case we will skip the current page and start at the top of the next one; otherwise TEX will move this part of the table to a new page anyway, probably with a message about an overfull \vbox.

```
385 \ifnum\ST@pageleft<\z@
386 \ST@skippage
```
387 \else

When there is not enough space left on the current page, we start a new page. To compute the amount of space needed we use the height of the previous line (\ST@prevht) as an estimation of the height of the next line. If we are processing a mpsupertabular we need to take the height of the footnotes into account.

```
388 \noalign{\global\@tempdima\ST@tailht
389 \global\advance\@tempdima\ST@prevht
390 \ifST@mp
391 \ifvoid\@mpfootins\else
392 \global\advance\@tempdima\ht\@mpfootins
393 \global\advance\@tempdima 3pt
394 \fi
395 \fi}
396 \ifnum\ST@pageleft<\@tempdima
397 \ST@newpage
398 \fi
399 \fi
400 \ST@next}
```
\ST@skipfirstpart This macro skips the current page and moves the entire supertabular that has been built up sofar to the next page.

\def\ST@skipfirstpart{%

```
402 \noalign{%
```
\ST@trace\tw@{Tabular too high, moving to next page}%

In order for this to work properly we need to adapt the value of  $\S$ T@pageleft. When this macro is called it has a negative value. We should add the height of the next page to that (\@colroom). From the result the 'normal' height of the supertabular should be substracted (\@colroom - \pagetotal). This could be coded as follows:

\ST@dimen\@colroom \advance\ST@dimen-\pagetotal \global\advance\ST@pageleft\@colroom \global\advance\ST@pageleft-\ST@dimen

When you examine the code you will note that  $\text{Qcolroom}$  is added and subtracted. Therefore the code above can be simplified to:

\global\advance\ST@pageleft\pagetotal

Then we can set **\ST@pagesofar** to 0 and start the new page.

```
405 \global\ST@pagesofar\z@
```
\newpage

Finally we make sure that this macro can only be executed once for each supertabular by changing the definition of \ST@skippage.

```
407 \global\let\ST@skippage\ST@newpage
408 }}
```
\ST@newpage This macro performs the actions necessary to start a new page.

```
409 \def\ST@newpage{%
```
\noalign{\ST@trace\tw@{Starting new page, writing tail}}%

Output \tabletail, close the tabular environment, close a mnipage if necessary, output all material and start a fresh new page.

```
411 \@tabletail
412 \ifST@star
413 \csname endtabular*\endcsname
414 \else
415 \endtabular
416 \fi
417 \ifST@mp
418 \endminipage
419 \fi
```
Then we make sure that the macro \ST@skippage can no longer be executed for this supertabular by changing the definition of it.

```
420 \global\let\ST@skippage\ST@newpage
```
- \newpage\@calnextpageht
- \let\ST@next\@tablehead
- \ST@trace\tw@{writing head}%
- \ifST@mp
- \noindent\minipage{\columnwidth}%
- \parfillskip\ST@parfillskip
- \rightskip \ST@rightskip
- \leftskip \ST@leftskip

```
429 \fi
```

```
430 \noindent
431 \ifST@star<br>432 \expandat
       \verb|\expandafter\csname.org@tabular*|\expandafter\end{label}433 \expandafter{\expandafter\ST@wd\expandafter}%
434 \expandafter{\ST@tableformat}%
435 \else
436 \qquad \verb|\expandafter\org@tabular\expandafter\\ST@tableformat}\%437 \fi}
```
438  $\langle$ /package $\rangle$